https://www.100test.com/kao\_ti2020/645/2021\_2022\_\_E5\_86\_85\_E 8\_92\_99\_E5\_8F\_A42\_c91\_645637.htm 1.

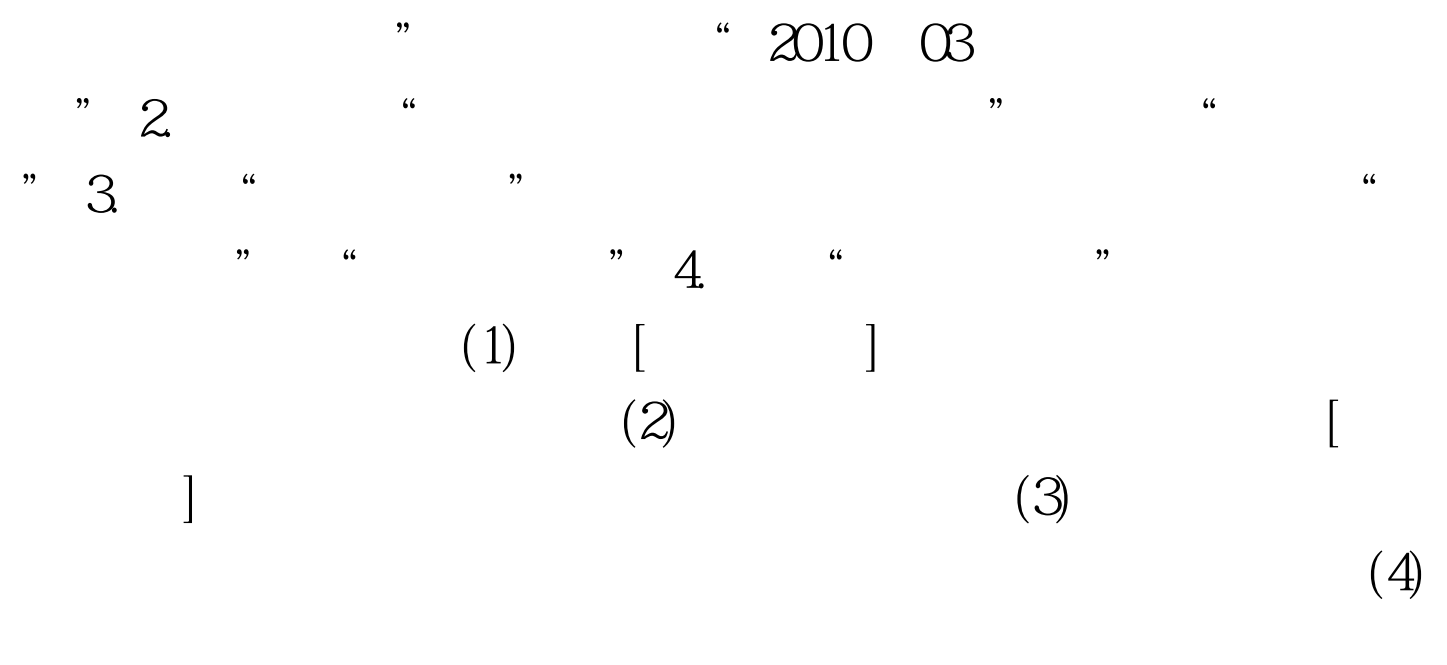

 $\frac{2010}{\pi}$  $\sim$  2009

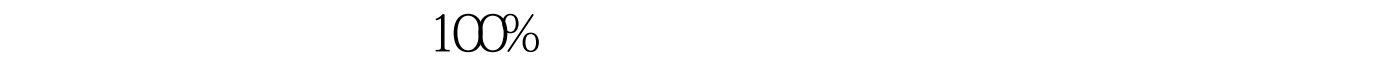

100Test www.100test.com